УДК 528.912.644/645

**А. Орещенко** 

Державне підприємство "Українське державне аерогеодезичне підприємство" (УкрДАГП).

## **ПЕРЕВАГИ ТЕХНОЛОГІЇ FLASH ДЛЯ ПОШИРЕННЯ ТРИВИМІРНИХ КАРТОГРАФІЧНИХ МОДЕЛЕЙ**

*Исследуются свойства интерактивных карт и трехмерных картографических моделей, расчитанных на массовое использование. В статье анализируется технология Flash, с помощью которой осуществляется публикация этих продуктов. Определяются возможные пути улучшения свойств и уменьшения части собестоимости продукции, которая идет на ее распространение.* 

*The properties of interactive maps and 3D cartographic models designed for popular using are investigated. There are analyzed the Flash technology in the article, by means of which the products publication is performed. The possible ways of products characteristics improvement and part diminution of expenditures, this expends on the distribution.* 

*© Орещенко А.,2009* 

**Вступ.** Технологія Flash більш ніж 10 років є одним із кращих зразків програмного забезпечення для створення мультимедійної продукції. Flash на початку розроблялась для анімованої двовимірної графіки, але нині сфера її застосування дуже обширна. За її допомогою створюють Web-сайти, векторні елементи їх змісту, інтерактивні навчальні посібники, презентації і навіть мультиплікаційні фільми.

Розробка програми була викликана практичною необхідністю. На 1995 р. число користувачів Інтернетом збільшилося до мільйона чоловік і Мережа перетворилась на середовище для розміщення сайтів підприємств і зразків їх продукції. Власники підприємств з досвіду реклами на телебаченні знали, що чим солідніше виглядатиме сайт, тим більше потенційних покупців обиратимуть саме цю продукцію. Сайти ж того часу мали вигляд текстових документів, в яких інколи зустрічалися ілюстрації. Засоби HTML і Java не мали змоги задовольнити замовників.

На той час фірмою Future Animation вже була розроблена програма FutureSplash, яка займала об'єм лише 3 Мб, але була дуже оригінальною на той час. FutureSplash давала можливість створювати векторну анімацію на комп'ютерах класу IBM-386 (мал. 1). В тому ж році компанія Macromedia зливається з Future Animation і на основі FutureSplash випускає програму Flash 1.0, яка, крім векторної анімації, мала можливість публікувати свої файли в Інтернеті. Оскільки для того, щоб комітет W3C оновив стандарти HTML, а компанії Microsoft i Netscape доопрацювали свої Інтернет-оглядачі до належного рівня, потрібно було чимало часу, Macromedia випустила власний модуль розширення. Він завантажувався у вікні Internet Explorer або Netscape Navegator і, якщо анімація була присутня на Інтернет-сторінці, за допомогою цього модуля можна було переглядати її.

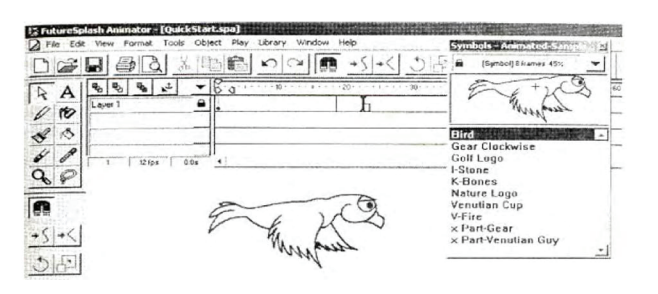

*Мал. 1 – Інтерфейс програми FutureSplash* 

На сьогодні під технологією Flash мають на увазі однойменну програму Macromedia (тепер її власник – Adobe) й інтегровану мову програмування ActionScript (остання версія 3.0). Flash нагадує векторний редактор типу Adobe Illustrator чи Corel Draw, програма має приблизно в 3 рази менше можливостей з викреслювання графіки, а ActionScript реалізує анімацію й інтерактивність, а також базові функції, які мають всі мови програмування (математичні операції, дії із рядками й символами та ін).

Застосування технології Flash надає новітнім творам картографії, до яких належать і тривимірні реалістичні картографічні моделі ряд нових властивостей – це інтерактивність, мультимедійність, мультимасштабність, анімованість зображення.

**Аналіз останніх публікацій.** Технологія Flash досить складна для освоєння, оскільки відсутні довідники з викладенням усіх цих можливостей Flash. Тому для ознайомлення з технологією варто опрацювати початкове керівництво [2], що дає змогу ознайомитись з термінологією, і загальними принципами функціонування та специфікою роботи [3, 5]. Принципи мови програмування Action Script достатньо викладені в [4]. Для повного освоєння ActionScript варто скористатись [6]. Публікації про тривимірні моделі, створені на основі технології Flash – відсутні.

**Постановка проблеми у загальному вигляді.** Перелік комп'ютерного програмного забезпечення для створення тривимірних реалістичних картографічних моделей дуже великий. Існує 5 основних груп програм і в будь-якій із них можна створити кінцевий продукт. Перша група – ГІС (типу ERDAS Imagine, ESRI ArcInfo, Intergraph GeoMedia), друга – редактори тривимірної графіки (3DS Max, Maya, Cinema 4D, Lightwave), потім генератори ландшафтів (Bryce, Vue d'Esprit), програми для створення комп'ютерних ігор (GameMaker, Gmax, Reality factory, Multimedia Fusion, MilkShape 3D Modeler) і ландшафтні дизайнери (Autodesk Land Desktop 2007, Chief Architect, Landscaping and Deck Designer). Як правило, на початку становлення будь-якої технології виникає кілька можливостей її реалізації, які незалежні одна від одної і несумісні між собою на рівні форматів файлів. Тобто продукт, створений на основі одної технології, відрізнається від продукта, створеного за участю іншої, проте назву вони мають одну і ту ж. Так було з текстовими процесорами (Microsoft World і Star Office фірми SUN), редакторами векторної і растрової графіки, тривимірним моделюванням. Таке ж різноманіття форматів може виникнути і в сфері тривимірної картографії. Вже сьогодні терміну "тривимірна карта" відповідає кілька понять: карта, за допомогою якої можна отримати висоту об'єкта, тобто гіпсометрична; растрове зображення карти, спроектоване на тривимірний каркас рельєфу; карта, де тривимірними є і рельєф, і умовні позначення, тобто тривимірна модель місцевості.

Однак, не стільки важливо, як створюється тривимірна модель, скільки важливо те, як зручно нею користуватися. Проблема в тому, що програми, в якій створена модель, може не бути на комп'ютері користувача, що в більшості випадків і трапляється. Варто також врахувати несумісність форматів окремих версій. Створити спрощений варіант програми-редактора неможливо, бо вихідні коди комерційних програм не публікуються. Та і його не можна вважати оптимальним вирішенням проблеми. Потрібно забезпечити можливість перегляду тривимірних моделей засобами Windows, які встановлюються за замовчуванням. До інсталяційного пакету Windows XP входять технології Java і Flash, вони забезпечують візуалізацію моделі й можливість керування нею, тобто інтерактивність.

**Метою** статті є огляд технології Flash як одного із засобів донесення до споживача змісту тривимірних картографічних моделей. Основними **термінами й визначеннями,** які використовує автор, є: *інтерактивність –* поняття, що розкриває характер і ступінь взаємодії між об'єктами. Як правило, це можливість реакції системи на дії користувача; *W3C* – консорціум Всесвітньої павутини (від англ. World Wide Web Consortium), головна міжнародна організація, що розробляє і впроваджує технологічні стандарти для www; *компіляція* – перетворення програми, написаної якою-небудь мовою програмування, в файл, що містить інструкції, які може виконувати процесор системи.

**Виклад основного матеріалу.** Тривимірні реалістичні моделі – це вид картографічної продукції, що відтворює наближений до реального вигляд природного ландшафту чи забудованої території. Тематичний зміст моделі взаємодіє із основним зображенням, тому користувач може прочитати цей зміст у більш зручній формі. Оскільки відомо, що на одиниці площі паперових карт міститься в десятки разів більше інформації, ніж на рівному за площею аркуші паперу, заповненого

текстом [1], то можна стверджувати, що двовимірне представлення інформації набагато раціональніше, ніж текстове. Тривимірні картографічні моделі подають інформацію за допомогою трьох просторових і одного часового виміру, збільшуючи ще на порядок інформативність картографічної продукції. Додатково можуть бути створені не тільки візуальні, а й інструментальні засоби роботи з картографічними моделями, коли користувач не тільки переглядає модель, а й має можливість змінювати її зміст відповідно до власних запитів.

Існують дорогі програмні засоби, які функціонують за принципом "все в одному". За їх допомогою можна створити тривимірну модель і зробити її доступною для користувача. До таких засобів належить, наприклад, Intergraph GeoMedia. Вони потребують для роботи значних фінансових затрат на придбання цих самих програм і утримання висококваліфікованого персоналу. Вартість продукції зростає і, як наслідок, обмежує коло потенційних користувачів. В переважній же більшості випадків для повсякденного користування достатньо набору простих функцій.

В результаті проведеного автором аналізу доведено, що забезпечити ефективне вирішення кількох проблем (створення, редагування і поширення тривимірних моделей) неможливо за допомогою єдиного програмного продукту. Як правило, вартість багатофункціональної програми вище суми вартостей кількох, кожна з яких виконує тільки один вид роботи. Крім того, програма "все в одному" позбавлена гнучкості, що може бути неприйнятно в сучасних економічних умовах. Тому далі мова піде виконання дослідження щодо публікації тривимірних моделей за допомогою програми Flash як один із ефективних варіантів поширення цих картографічних творів.

Публікація означає процес перетворення тривимірної моделі у файл, що підлягає редагуванню з розширенням \*.fla, внесення змін, пов'язаних із забезпеченням інтерактивності, а потім на основі цього файла генерується файл, що містить машинні команди, котрі й виконує плеєр або операційна система. Тип кінцевого файла залежить від кола потенційних користувачів і від встановленого на їх комп'ютерах програмного забезпечення і може бути таким:

1. Відкомпільований Flash-файл (\*.swf). Плеєр Flash, який входить до більшості Інтернетоглядачів, може візуалізувати його. Цей файл найчастіше включають до складу Інтернет-сторінки, проте він може існувати сам по собі. Розмір його невеликий (від 0,3 до 10 Мб), приблизно такий, як розмір такого ж за змістом файла векторного редактора. Підтримуються інтерактивність, звукове супроводження, виведення текстових даних.

2. Веб-сторінка (\*.html). Під час публікації програма Flash створює просту інтернет-сторінку, яка містить включений до неї файл моделі. Після цього можна відредагувати HTML-файл або вручну, або за допомогою програми для редагування Web-сайтів (типу Adobe Dremweaver чи Microsoft FrontPage). Інтернет-сторінка може містити кілька файлів Flash.

3. Анімований файл з розширенням \*.gif. Він створюється в тому випадку, коли точно відомо, що в потенційних користувачів немає встановленого на комп'ютері Flash-плеєра. У файлі GIF немає можливості реалізувати характерні для Flash засоби навігації.

4. Окремий файл-проектор. Проектор містить Flash-плеєр і анімацію. Користувач може відтворити анімацію, навіть якщо на його комп'ютері встановлена тільки операційна система. Типовим випадком для збереження моделі в такому файлі є поширення анімації на CD чи DVD, а не через Інтернет. Проектори для Windows мають розширення exe, а для MacOS – hqx (мал. 2).

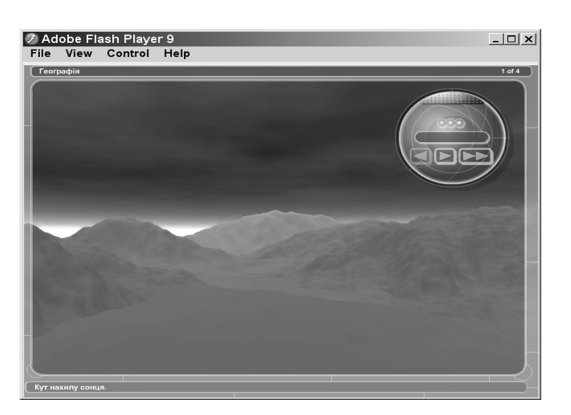

*Мал. 2 – Типовий вигляд тривимірної моделі після публікації*

Програма Flash формально допускає збереження файлів у форматах відео і статичних зображень. Але для тривимірних реалістичних моделей ці опції не знаходять застосування.

За допомогою технології Flash можемо забезпечити такі інтерактивні можливості тривимірних моделей:

1. Вибір моделі для перегляду. В одному файлі може міститися кілька моделей, кожна з яких розміщується в окремій частині файлу, яка називається Сцена. За допомогою елементів навігації можна перейти до будь-якої сцени і запустити її зміст на відтворення.

2. Рух вздовж одного з вимірів моделі (по одній із осей X, Y, Z або часу Т).

Сам процес публікації полягає у наступному. За допомогою основної програми-редактора модель експортують в один із форматів, сумісних з Flash. Як правило, це один із перерахованих вище програмних продуктів (тривимірний редактор, генератор ландшафтів, ГІС), файли яких Flash не підтримує, оскільки модель містить об'єкти, положення і характеристики яких описуються трьома координатами, а Flash може імпортувати файли двовимірної векторної графіки, наприклад Adobe Illustrator. Тому для публікації спочатку за допомогою тривимірного редактора здійснюють виведення (рендеринг) растрового зображення чи відеофайла, який потім імпортують до Flash. На цьому етапі слід дотримуватись наступних умов:

1. Відеофайл чи файл растрового зображення повинні експортуватись без компресії. Як правило, Flash здійснює компресію під час фінальної стадії публікації з коефіцієнтом приблизно 1:400 для відеофайлів і 1:50 для растру. Це означає, що після публікації вихідних файлів по 100 Мб розмір їх зменшиться відповідно до 0,25 Мб і 2 Мб. Такий тип компресії ще називають стиснення із втратами інформації. Якщо до зображення чи відеофайла під час рендерингу застосовувалась компресія із втратами, то після публікації якість їх різко знижується, а розмір майже не зменшується. Якщо ж для виведення відеофайлу застосовувалась компресія без втрат, можуть виникнути проблеми під час імпорту відео до Flash.

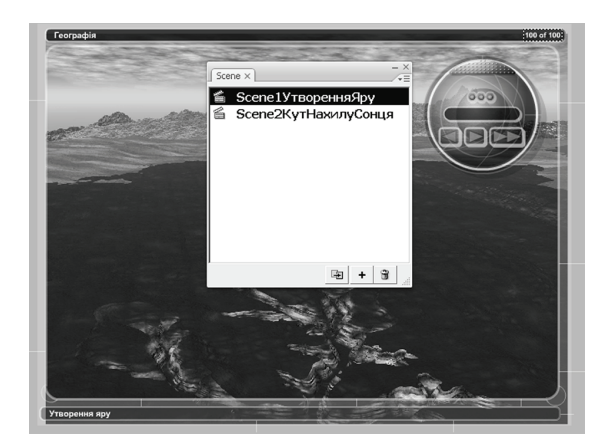

*Мал. 3 – Модель, що містить 2 сцени: демонстрацію утворення яру і зміну кута нахилу сонця над горизонтом*

2. Відеофайл повинен мати якомога менші розміри. Якщо не вдається імпортувати об'ємний відеофайл до Flash, його слід розділити в програмі нелінійного відеомонтажу та імпортувати по частинах. В самій програмі частини відео потім можна об'єднати.

3. Під час публікації слід завжди застосовувати стиснення із втратами. Компресія без втрат – це невиправдана витрата ресурсів комп'ютера. Особливо це стосується моделей, призначених для публікації в Інтернеті.

Після імпорту до Flash кожне зображення моделі розміщується на своєму шарі. Програма так побудована, що тайм-лінія (програмний інструмент, за допомогою якого фіксуються ключові події анімації) суміщена із панеллю шарів. Це означає, що будь-який об'єкт повинен розміщуватись на своєму шарі. Якщо таких об'єктів 20, то і шарів має бути 20 (мал 4, а).

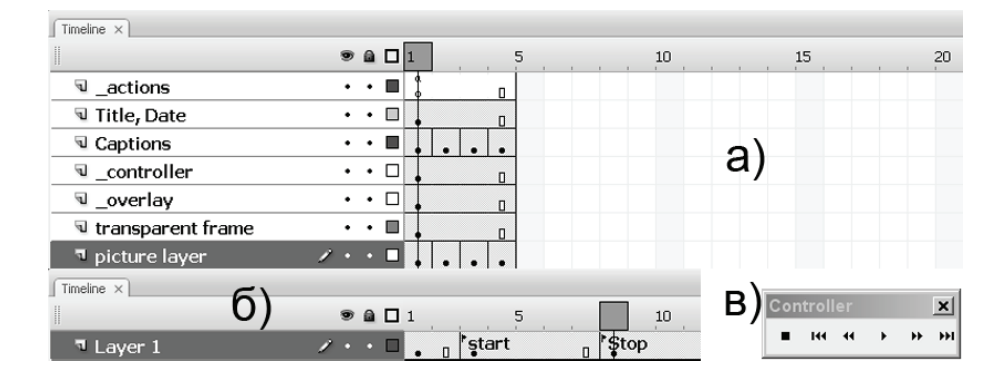

*Мал. 4 – Реалізація інтерактивності у Flash* 

Інтерактивність забезпечується за допомогою вбудованої у Flash мови програмування, яка називається ActionScript. Завжди під час реалізації інтерактивності виникає кілька ліній поведінки, вибір між якими здійснюється за допомогою компонентів ActionScript. Компоненти – це відкомпільовані і вбудовані у програму самодостатні фрагменти коду ActionScript. Вони характерні для будь-якої з об'єктно-орієнтованих мов програмування високого рівня. Існує 2 механізма реалізації ліній поведінки. Перший – за допомогою тайм-лінії, на якій можна створити пари позначок, кожна з яких сигналізуватиме про початок і кінець лінії поведінки моделі (прапорці start і stop на мал. 4, б). Другий спосіб полягає у застосування сцен, про що викладено вище.

Після закінчення реалізації всіх лінії дії наступає момент тестування і відлагодження інтерактивної моделі. Часто буває так, що на відлагодження витрачається більше часу, ніж на створення моделі в тривимірному редакторі й імпорт файлів. Тестувати слід обов'язково всі події, в тому числі можливу некоректну поведінку користувача і роботу на різних комп'ютерах і операційних системах. Режимів тестування є 2 – безпосередньо у Flash і в середовищі Flash-плеєра.

Тестування і відлагодження інтерактивної моделі безпосередньо у Flash потрібно виконувати ще на етапі розробки. Як правило, це зручніше, бо відпадає необхідність у компіляції файла (компіляція складних файлів у автора займала близько 30 секунд). Слід перевіряти кожну подію ще до початку роботи з обробником іншої. Тестування виконується за допомогою панелі Controller (мал. 4, в) точніше за допомогою кнопок Play і Stop. Але цей режим має і недоліки. Важко оцінити швидкість функціонування моделі, бо в середовищі Flash все працює повільніше, ніж у плеєрі. Крім того, не всі елементи відображаються на робочому столі Flash (наприклад, відеофайли).

Тестування у вбудованому Flash-плеєрі (Control > Test Movie або Керування > Перевірка фільма) є більш точним методом. Під час тестування програма з редагованого \*.fla-файла створює нередагований файл \*.swf, який і запускає у плеєрі. Саме цей файл і потрібно перевіряти як на комп'ютері розробника, так і на подібних за конфігурацією комп'ютерах користувачів.

Після публікації і перевірки розробником файл прийнято називати альфа-версією. Як правило, сам розробник вже не бачить власних помилок, тому файл тестують редактори або колеги розробника. Це, як правило, здійснюється в межах одного підприємства. Після такого тестування модель називають бета-версією, яка може продаватись за зниженою ціною і має обмеження на термін функціонування. Після того, як виправлені всі недоліки, в тому числі й ті, які надійшли від користувачів, модель готова до запису на носій або поширення в Інтернеті.

**Висновки**. За допомогою технології Flash можна публікувати не тільки тривимірні реалістичні моделі, вона не менш придатна для поширення двовимірних карт, картосхем, анімацій та інших мультимедійних картографічних творів. Пропозиція автора дає можливість швидко робити це, оснащуючи карти мінімальним набором картометричних і навігаційних функцій.

**Перспективи дослідження.** Flash не є єдиною серед програмних засобів створення і використання тривимірних моделей. Існує альтернативне, менш популярне програмне забезпечення, що дає не гірший результат порівняно з універсальними пакетами, проте є безкоштовним або значно дешевшим.

1. Божок А. П., Осауленко Л. Є., Пастух В. В. Картографія. - К.: Видавничо-поліграфічний *центр "Київський університет", 2000. – 5 с. 2. Вандер Вир Е., Гроувер К. Flash CS3. Недостающее* руководство: Пер. с англ. - СПб.: БХВ-Петербург, 2008. - 5 с. 3. Гурвиц М., Мак-Кейб Л. *Использование Macromedia Flash MX. Специальное издание: Пер. с англ. – М.: Вильямс, 2003. – С.197-395. 4. Мук К. ActionScript для Flash MX. Подробное руководство. – Пер. с англ. – СПб.: Символ-Плюс, 2004. – 36 с. 5. Рейнхардт Р., Дауд С. Macromedia Flash 8. Библия пользователя: Пер. с англ. – М.: Вильямс, 2006. – 54 с. 6. Рейнхардт Р., Лотт Дж. Macromedia Flash MX ActionScript. Библия пользователя.: Пер. с англ. – М.: Вильямс, 2003. – 128 c.*